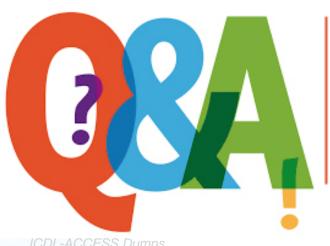

Up-to-date Questions and Answers from authentic resources to improve knowledge and pass the exam at very first attempt. ----- Guaranteed.

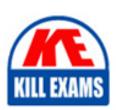

ICDL-ACCESS Dumps ICDL-ACCESS Braindumps ICDL-ACCESS Real Questions ICDL-ACCESS Practice Test ICDL-ACCESS Actual Questions

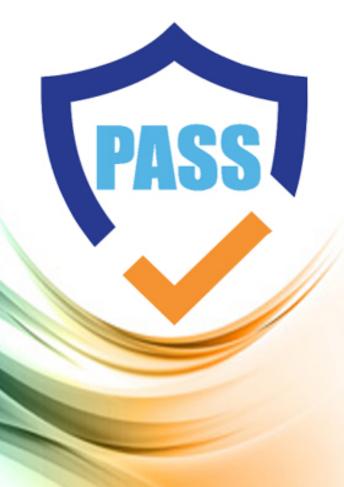

**ICDL** 

# **ICDL-ACCESS**

ICDL the access

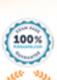

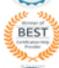

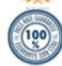

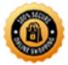

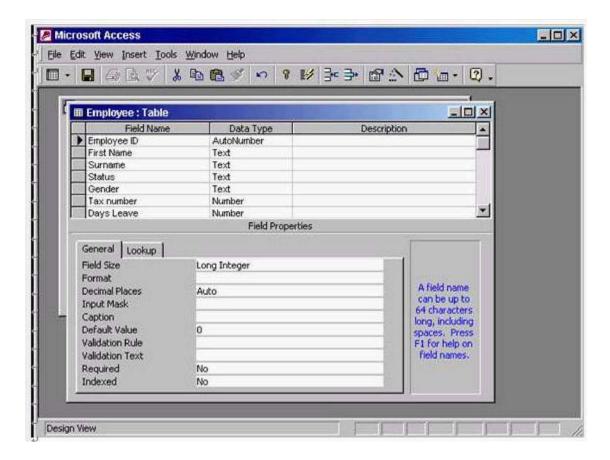

**Answer:** In the field size box use the drop down list -> select single

# **QUESTION: 70**

Access the option that would enable you to create a new query without the help of the Simple Query Wizard

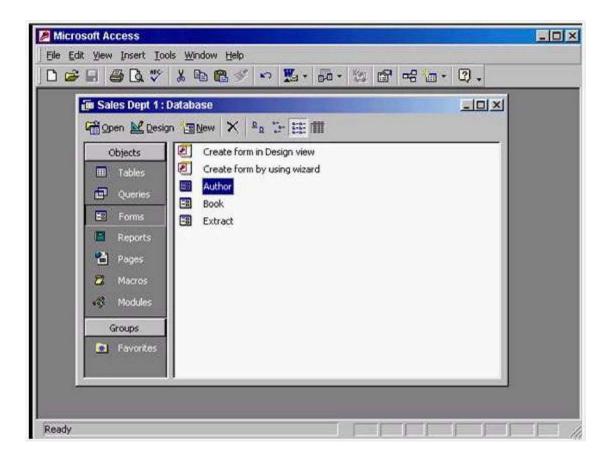

**Answer:** Select Queries from the objects pane -> double click on create query in design view

# **QUESTION: 71**

Which two of the following statements are true?

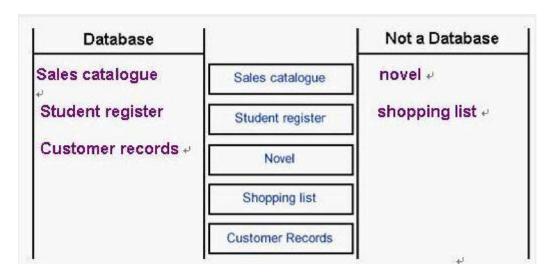

A. <100 will find values that are greater than 100.

B.  $\geq 10$  will find values that are greater than or equal to 10

C. >=Sep 30 1950 will find dates that are equal to or before Sep 30th 1950.

D. <=Oct 31 1956 will find dates that are equal to or after Oct 31st 1956.

E. <Jan 1 1965 And > Dec 31 1963 will find all dates in 1964

**Answer:** B, E

### **QUESTION:** 72

Select the data type that will automatically assign a unique Customer ID number to each new customer.

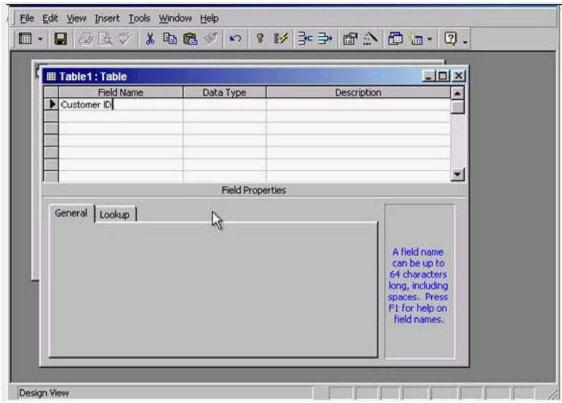

Move to the next cell when you have finished.

**Answer:** In the data type column -> use the drop down list and select Auto number -> press tab from the keyboard

# **QUESTION: 73**

The Product code field contains a unique reference for each product. This field will be used in a lot of searches, so we should index it.

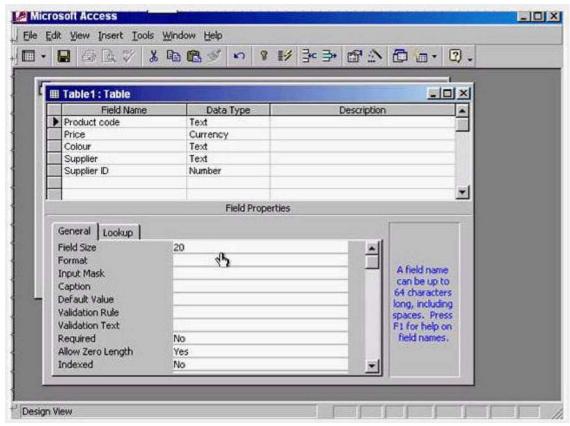

Create a suitable index for this field.

**Answer:** Put the cursor in the indexed box -> from the drop down list select yes (No Duplicates)

#### **QUESTION:** 74

Create a new query using the Simple Query Wizard.

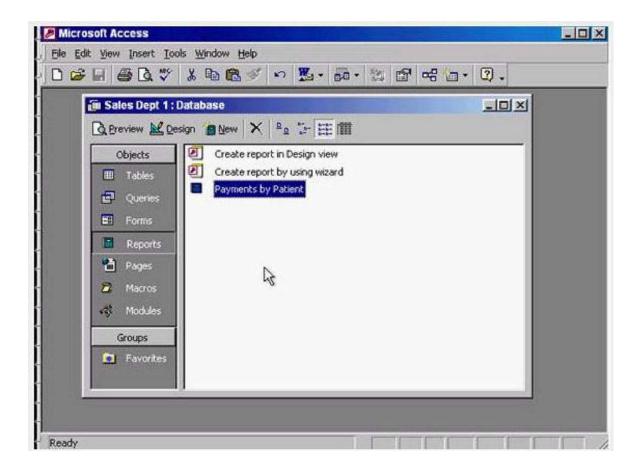

**Answer:** Select Queries from the object pane -> double click on create query by using wizard

# **QUESTION: 75**

Which one of the following is not a database?

- A. A telephone directory
- B. A sales catalogue.
- C. A newsletter.
- D. A price list

#### **Answer:** C

#### **QUESTION:** 76

Which two of the following statements about the layout of data field and headers are true:

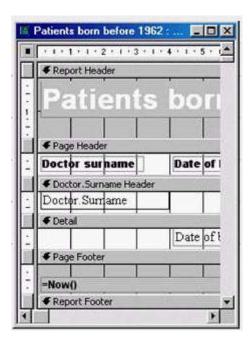

- A. You can change the layout of a report in design view
- B. The order in which you add fields in the wizard sets how they display in the report
- C. If you move a Page Header control, the associated Detail control will move with it.
- D. You can change the layout of a report in Print Preview.
- E. You can rearrange the order of fields in a report using the Sorting and Grouping dialog box.

**Answer:** A, B

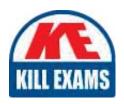

# **SAMPLE QUESTIONS**

These questions are for demo purpose only. **Full version** is up to date and contains actual questions and answers.

Killexams.com is an online platform that offers a wide range of services related to certification exam preparation. The platform provides actual questions, exam dumps, and practice tests to help individuals prepare for various certification exams with confidence. Here are some key features and services offered by Killexams.com:

<u>Actual Exam Questions</u>: Killexams.com provides actual exam questions that are experienced in test centers. These questions are updated regularly to ensure they are up-to-date and relevant to the latest exam syllabus. By studying these actual questions, candidates can familiarize themselves with the content and format of the real exam.

**Exam Dumps**: Killexams.com offers exam dumps in PDF format. These dumps contain a comprehensive collection of questions and answers that cover the exam topics. By using these dumps, candidates can enhance their knowledge and improve their chances of success in the certification exam.

<u>Practice Tests</u>: Killexams.com provides practice tests through their desktop VCE exam simulator and online test engine. These practice tests simulate the real exam environment and help candidates assess their readiness for the actual exam. The practice tests cover a wide range of questions and enable candidates to identify their strengths and weaknesses.

<u>Guaranteed Success</u>: Killexams.com offers a success guarantee with their exam dumps. They claim that by using their materials, candidates will pass their exams on the first attempt or they will refund the purchase price. This guarantee provides assurance and confidence to individuals preparing for certification exams.

<u>Updated Content:</u> Killexams.com regularly updates its question bank and exam dumps to ensure that they are current and reflect the latest changes in the exam syllabus. This helps candidates stay up-to-date with the exam content and increases their chances of success.

<u>Technical Support</u>: Killexams.com provides free 24x7 technical support to assist candidates with any queries or issues they may encounter while using their services. Their certified experts are available to provide guidance and help candidates throughout their exam preparation journey.

For More exams visit https://killexams.com/vendors-exam-list Kill your exam at First Attempt....Guaranteed!